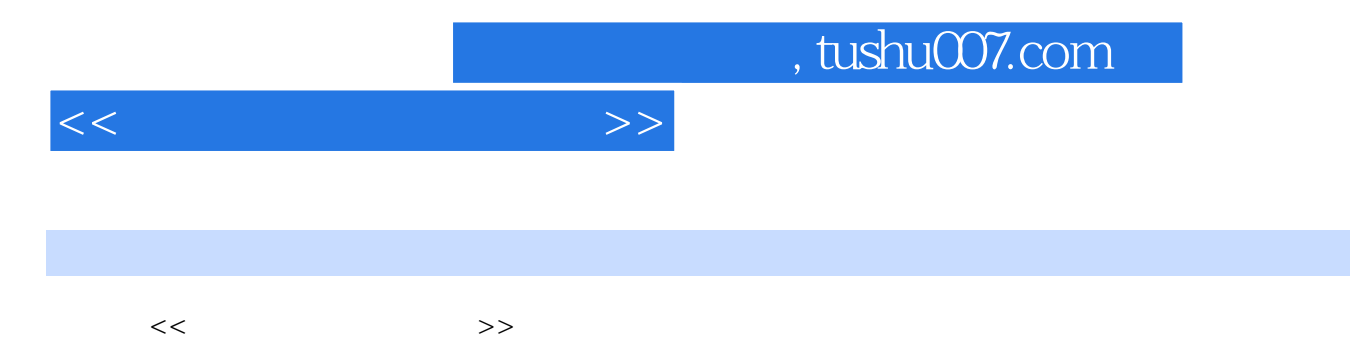

- 13 ISBN 9787302307822
- 10 ISBN 7302307822

出版时间:2013-2

 $(2013-02)$ 

PDF

更多资源请访问:http://www.tushu007.com

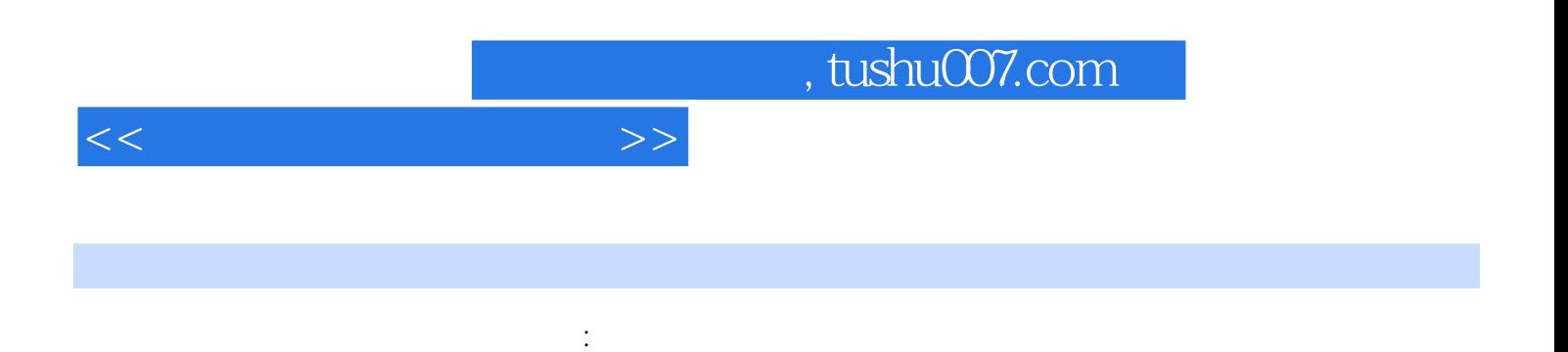

Dreamweaver CS5 Fireworks CS5 Flash CS5 Photoshop CS5  $\alpha$  , and  $\alpha$  , and  $\alpha$  , and  $\alpha$  , and  $\alpha$  , and  $\alpha$  , and  $\alpha$  , and  $\alpha$ 

 $\frac{m}{\sqrt{2}}$ 

<<网站规划与网页设计>>

 $11.1$  1.1.2 21.2.1 21.2.2  $21.23$  3 1.2.4 3 1.2.5Web 1.2.6 41.2.7 51.3 61.4 81.5 8 10 11 11 2 122.1Internet 12 2.1.1Internet 12 2.1.2WWW13 2.1.3 13 2.1.4 IP 13 2.2 16 22.2 16 22.3 16 2.3HTML 17 2.3 1HTML  $17232$  HTML  $18$   $19$   $20$   $20$   $3$   $213.1$ DreamweaverCS5  $2132$  243.21 243.22 27 30 30  $30 \t 4 \t 31 41 \t 31 42 \t 32 43 \t 33 4.31$  $33432$   $35433$   $36434$   $38435$   $3944$  $40441 \text{URL} \quad 40442 \quad 40443 \quad 4245$  4346 46 4.64.1 46 464 62 4.7463 4.8464 4.9 4.9  $50 \t 50 \t 50 \t 5251 \t 525.2 \t 545.21$  $54\,522$  565.2.3 595.2.4 60  $5.25$  61 5.3 63 5.3.1 635.3.2 63 5.3.3 67 5.4 68 5.41 Dreamweaver  $68542$   $7255$   $73551$   $73$ 5.5.2 745.5.3 78 81 81 81 6 页布局新技术——CSS+Div85 6.1实例导入:应用CSS样式的网页85 6.2了解CSS88 6.2.1CSS概述88 6.2.2 Dreamweaver CSS886.3 CSS 906.3.1 91 6.3.2 91 6.3.3 6.3.9 9463.4 56635 9864 CSS+Div 99 103 103 103 7 106 7.1 106 7.2 108 7.3 109 7.3.1 109 7.3.2 109 7.3.2 7.4 1157.5 117 118 119 119 8 121  $81$  121 8.2 122 8.2.1 122 8.2.2 123 8.3 124 8.3.1 124 8.3.2 125 8.4 126 8.4.1 126 8.4.2 127 8.4.3 128 8.5 129 131 131 131 9 134 9.1 134 9.2 135 9.2.1 135 9.2.2 Flash 135 9.2.3 Flash 137 9.2.4 FlashPaper SWF 138 9.2.5 1399.2.6 1409.3 140.9.3 140 143 143 143 10 145 10.1 145 10.1.1 145 10.1.2 146 10.1.3 146 10.1.4 146 10.2 149 10.2.1 149 10.2.2 151 10.2.3  $152103$  154 10.3.1  $1541032$  157 10.4  $159\,104\,1$   $159\,104\,2$   $159\,10\,4\,3$   $159\,10\,4\,4$   $---$ 160 164 164 164 11 Fireworks 166 11.1Fireworks CS5 166 11.2Fireworks CS5 167 11.3 168 11.3.1 168 11.32 17311.33 17811.34 1811.35 18211.4 18311.41 184 11.4.2 185 11.4.3 Banner186 11.5 188  $11.51$  188 11.5.2 190 11.5.3 195 11.6 197 199 200 200 12 Flash 205 $121$ Flash MTV 206 12.2Flash 206 12.2.1Flash 206 12.2.2Flash 208 12.2.3FlashCS5 210 12.3Flash 212 12.3.1 213 12.3.2 219 12.3.3 220 12.4 Flash  $\text{CS5}$  222 12.4.1 222 12.4.2 223 12.4.3 224 12.4.4 225 12.4.5Flash动画中的交互控制237 12.5FlashMTV实例的制作240 本章小结243 练习题243 上机实验243 第13 Photoshop 247 13.1Photoshop CS5 247 13.1.1Photoshop 247 13.1.2Photoshop

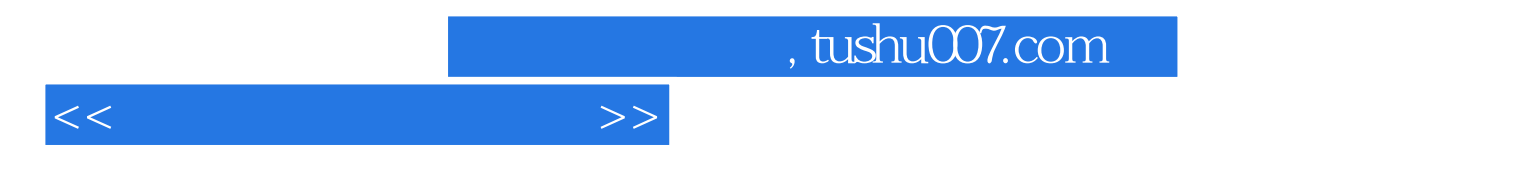

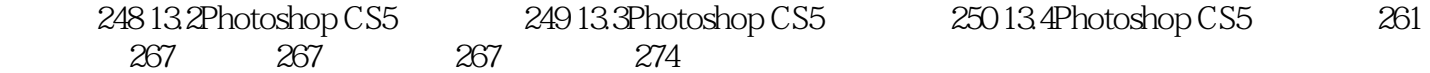

## $,$  tushu007.com

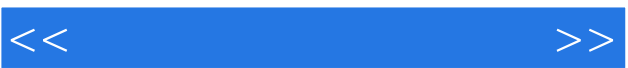

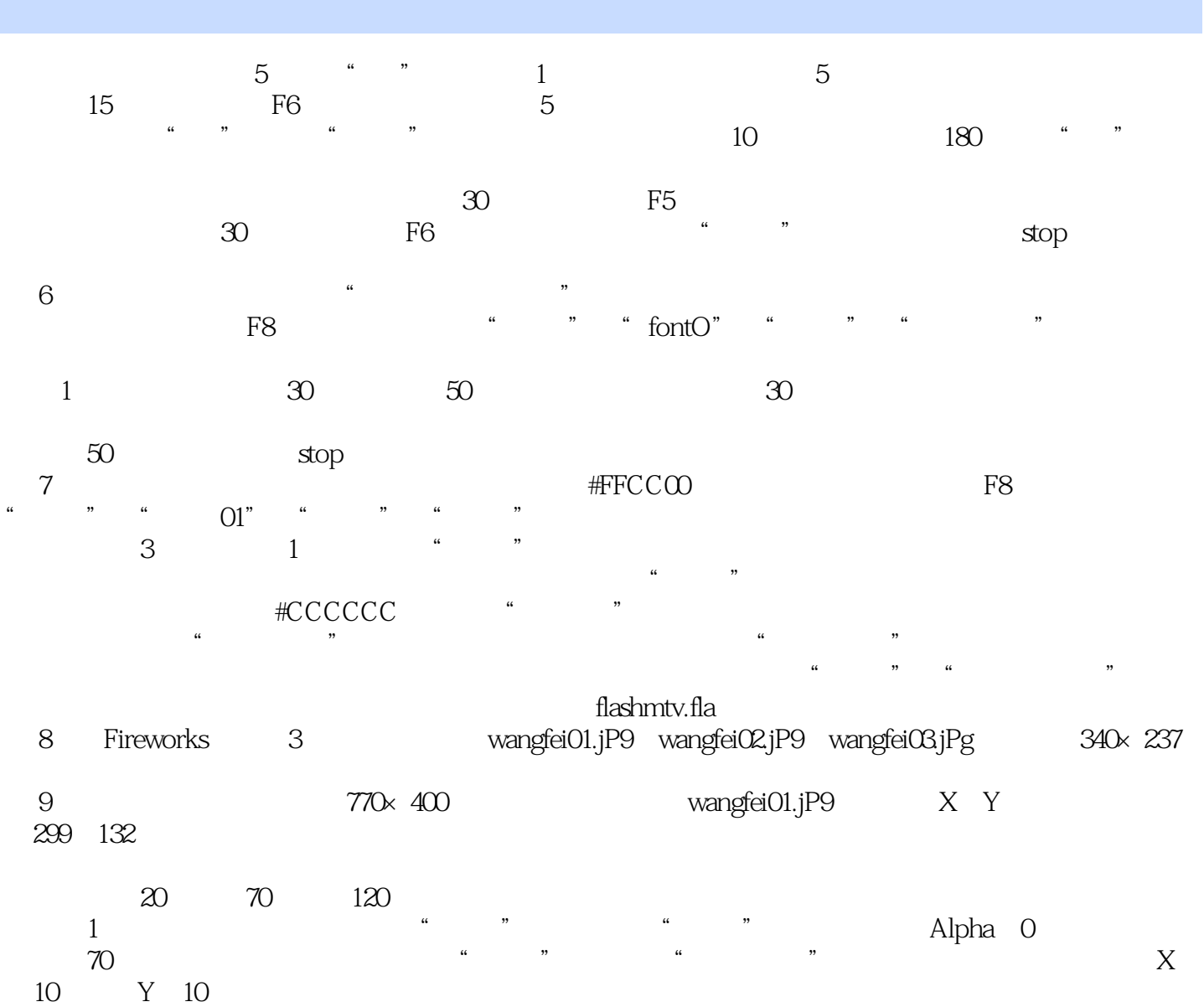

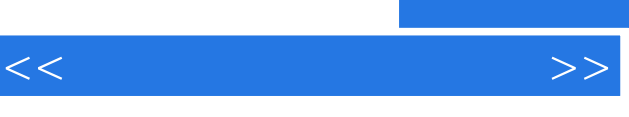

 $\mathcal{L}$ 

## , tushu007.com

 $\alpha$ 通过对《高等院校信息技术应用型规划教材:网站规划与网页设计》的学习,学生能够熟练运用软件进

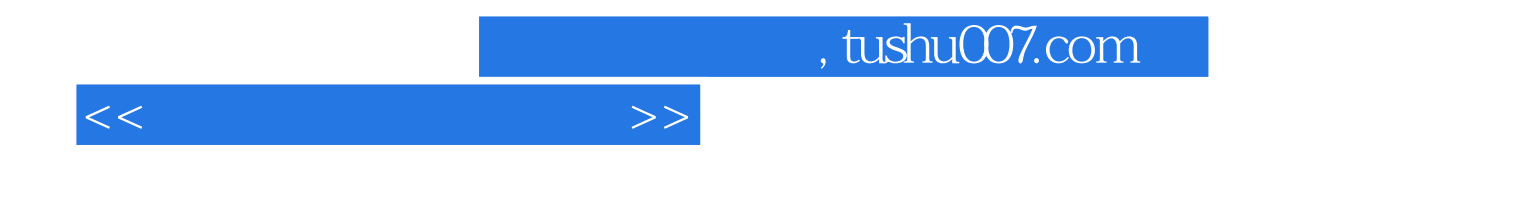

本站所提供下载的PDF图书仅提供预览和简介,请支持正版图书。

更多资源请访问:http://www.tushu007.com